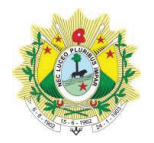

#### **ESTADO DO ACRE**

# RELATÓRIO RESUMIDO DA EXECUÇÃO ORÇAMENTÁRIA

## DEMONSTRATIVO DA RECEITA DE ALIENAÇÃO DE ATIVOS E APLICAÇÃO DOS RECURSOS

ORÇAMENTOS FISCAL E DA SEGURIDADE SOCIAL

#### JANEIRO a DEZEMBRO/2020 NOVEMBRO-DEZEMBRO

RREO - ANEXO 11 (LRF, art.53, § 1°, inciso III)

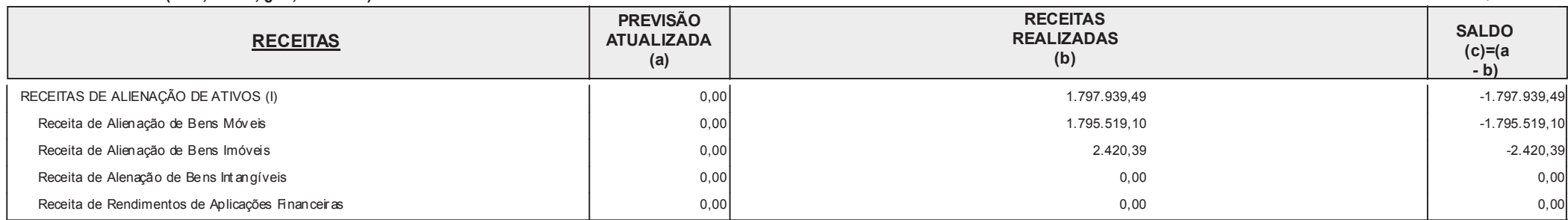

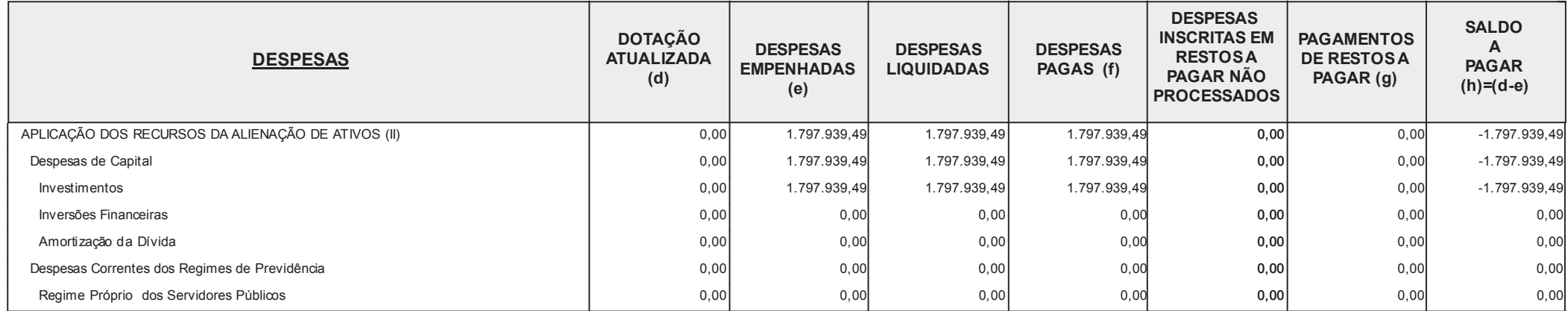

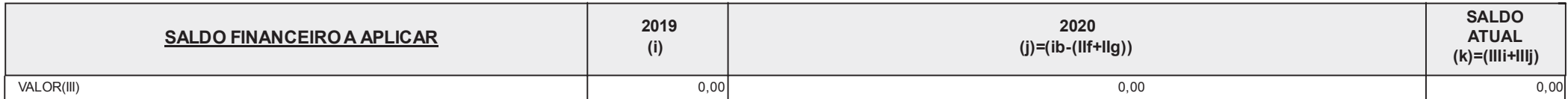

FONTE: Sistema de Administração Orçamentária, Financeira e Contábil, Unidade Responsável: Diretoria da Contabilidade Geral do Estado.

Data e hora da Emissão: 27/01/21 14:08

R\$ 1,00

Pagina (1 de 2)

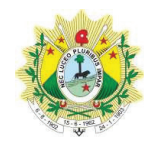

### **ESTADO DO ACRE**

### RELATÓRIO RESUMIDO DA EXECUÇÃO ORÇAMENTÁRIA

## DEMONSTRATIVO DA RECEITA DE ALIENAÇÃO DE ATIVOS E APLICAÇÃO DOS RECURSOS

ORÇAMENTOS FISCAL E DA SEGURIDADE SOCIAL

### JANEIRO a DEZEMBRO/ 2020 NOVEMBRO-DEZEMBRO

RREO - ANEXO 11 (LRF. art.53, § 1°, inciso III)

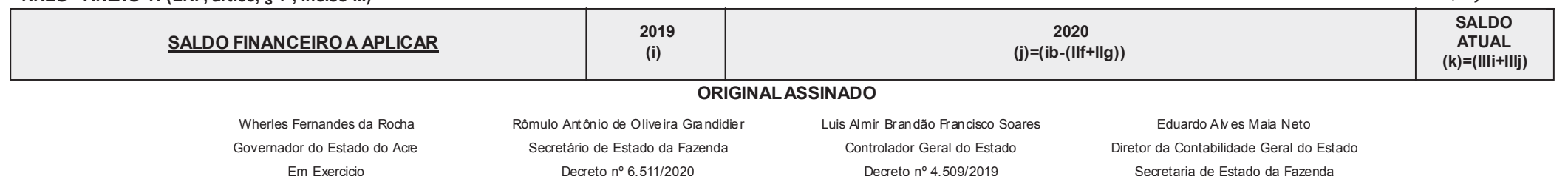

Dec. nº 7.303 CRC AC-001706/O-5

**R\$ 1.00**